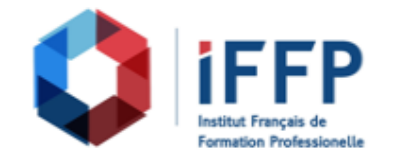

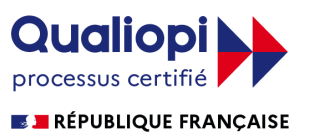

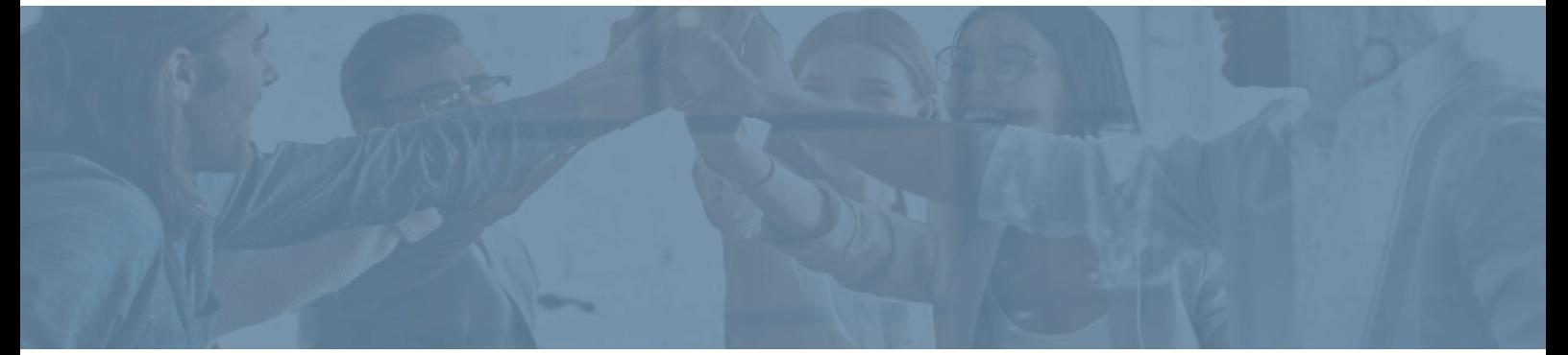

## **Formation Créer des publications avec InDesign, PhotoShop et Illustrator CC/CS6**

communication

**Durée** : 21 heures **Certification** : BTS études de réalisation d'un projet de

**Prix** : 2210 **Référence** : 2101927

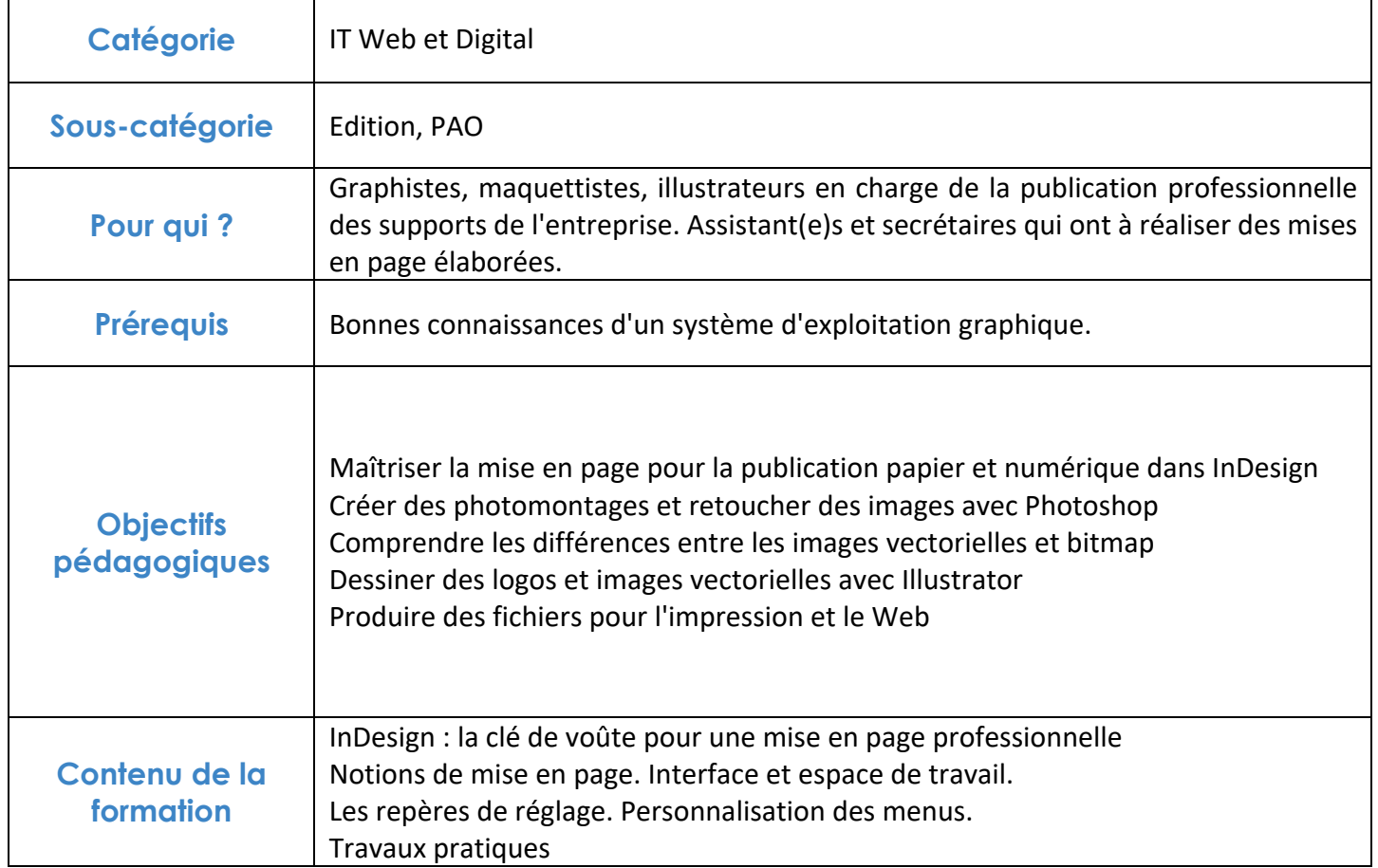

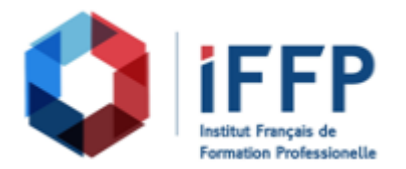

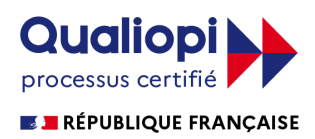

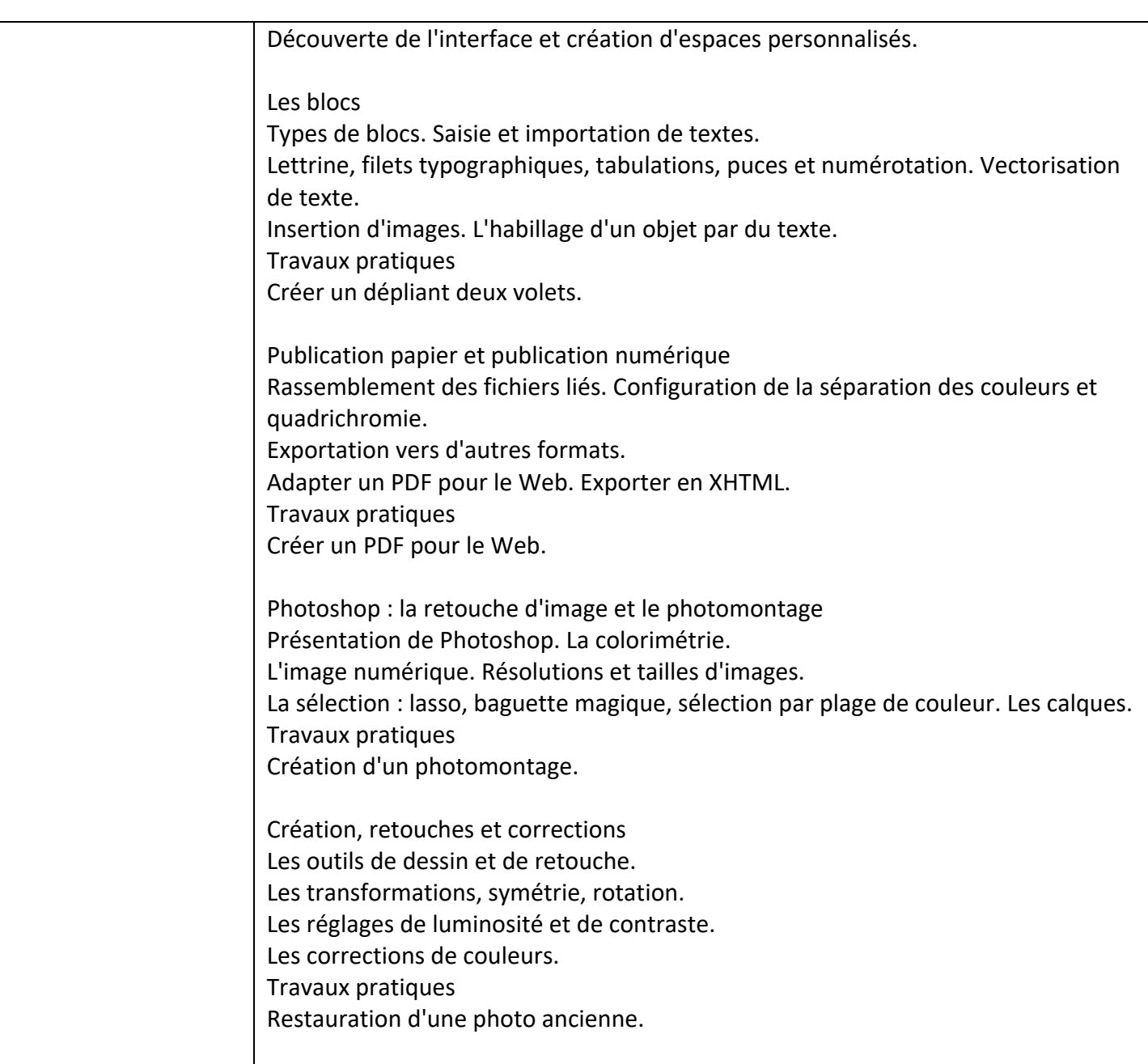

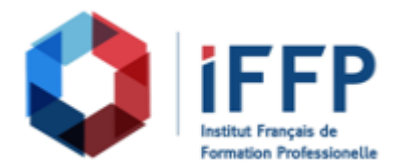

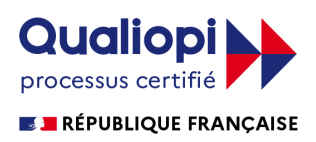

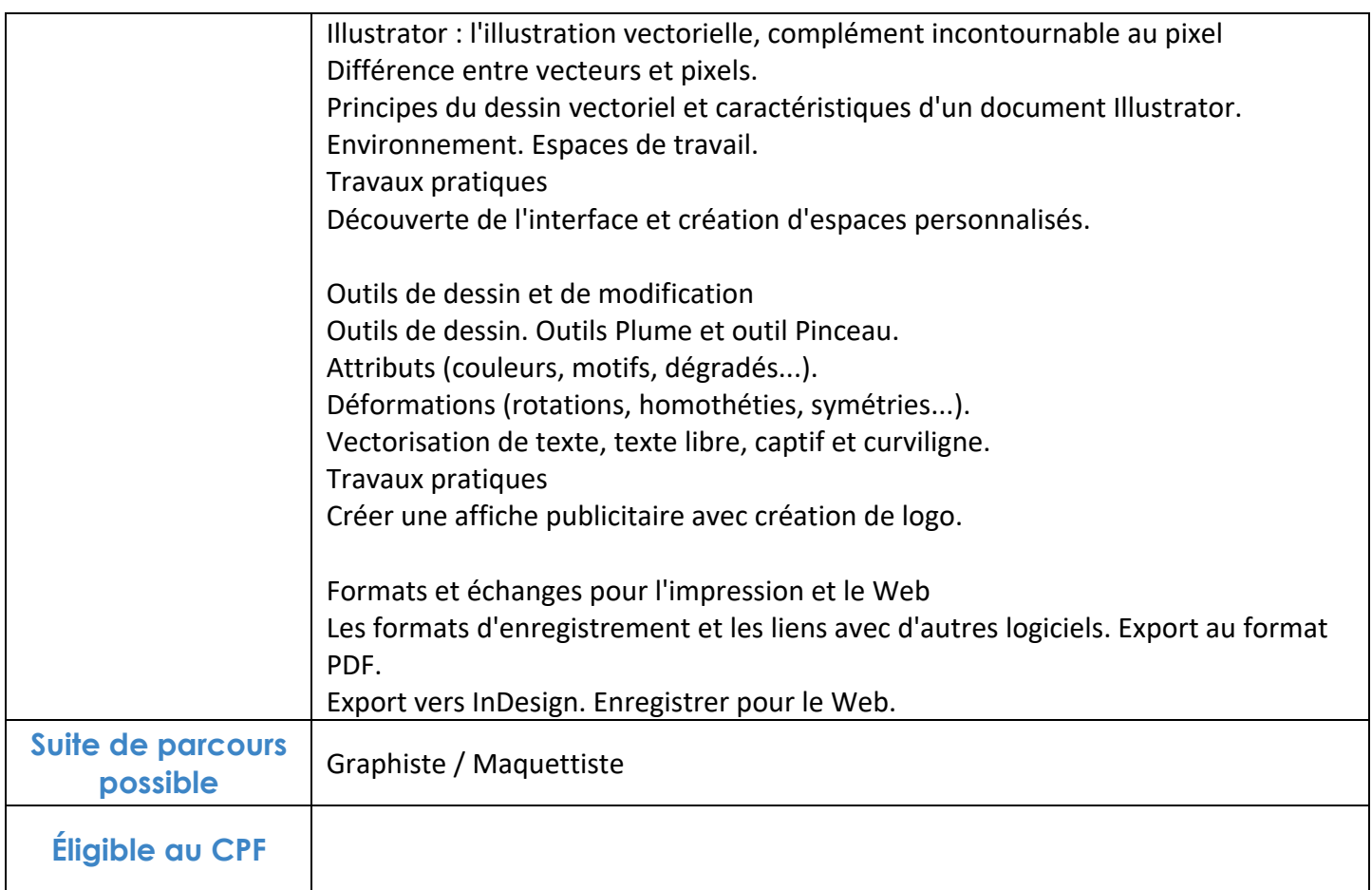

## **FINANCEMENTS**

**OPCO OPCA FAF Pôle Emploi** La Région

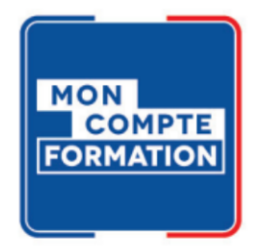

## **CONTACTS**

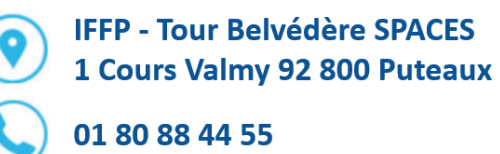

administration@iffp.pro